## **Webinar Quick Reference Guide**

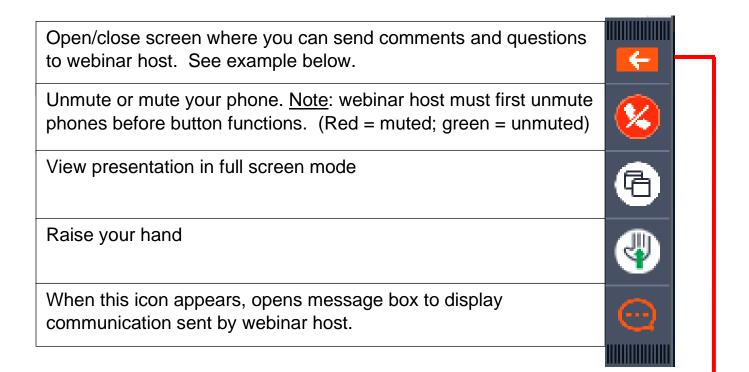

## Screen displayed when **K** pressed

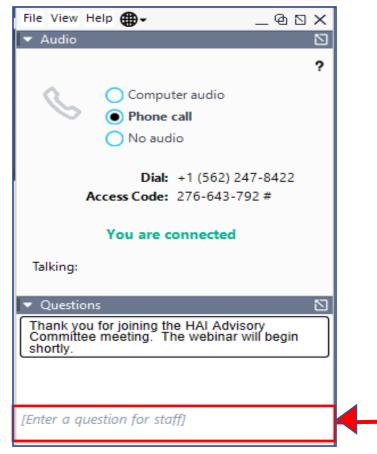